## **Medidores de velocidad**

Esta página sirve para medir desde la computadora que está accediendo la velocidad de internet que tiene a distintos lugares internos y externos a la Universidad para así detectar posibles problemas.

## **Monitoreos**

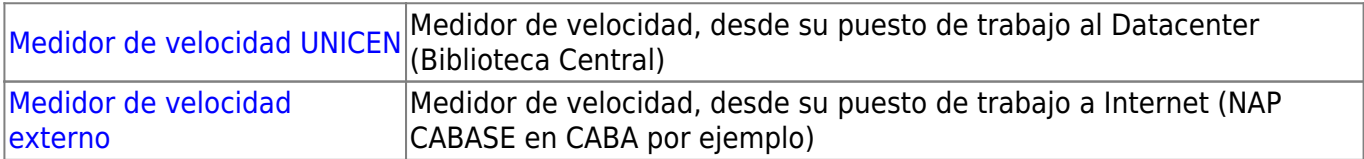

From: <https://wiki.rec.unicen.edu.ar/wiki/>- **Wiki UNICEN**

Permanent link: **[https://wiki.rec.unicen.edu.ar/wiki/doku.php?id=informatica:publica:medidores\\_velocidad](https://wiki.rec.unicen.edu.ar/wiki/doku.php?id=informatica:publica:medidores_velocidad)**

Last update: **2024/05/16 11:36**

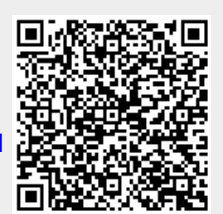